Документ подп**Федеральное посударственное бюджетн<mark>ое образовательное учреждение</mark> высшего образования** ФИО: Игнатенко Виталий Иванович<br>Должность: Проректор по образовате ГАОД И ИГЕСКИЙ ГОСУДАВРАТАВАННЫЙ ИНДУСТ**риальный институт** Дата подписания: 20.03.2023 **Кафедра «Технологические маµиины и оборудование»** Информация о владельце: Должность: Проректор по образовательной деятельности молодежной политике Уникальный программный ключ:

а49аe343af5448d45d7e3e1e499659da8109ba78<br>Д<del>исциплина «Пакеты прик</del>ладных программ»

## Направления подготовки: **23.03. "Наземные транспортно-технологические комплексы"**

*Профиль подготовки "Подъемно-транспортные, строительные, дорожные машины и оборудование"*

## **Перечень компетенций, формируемых дисциплиной**:

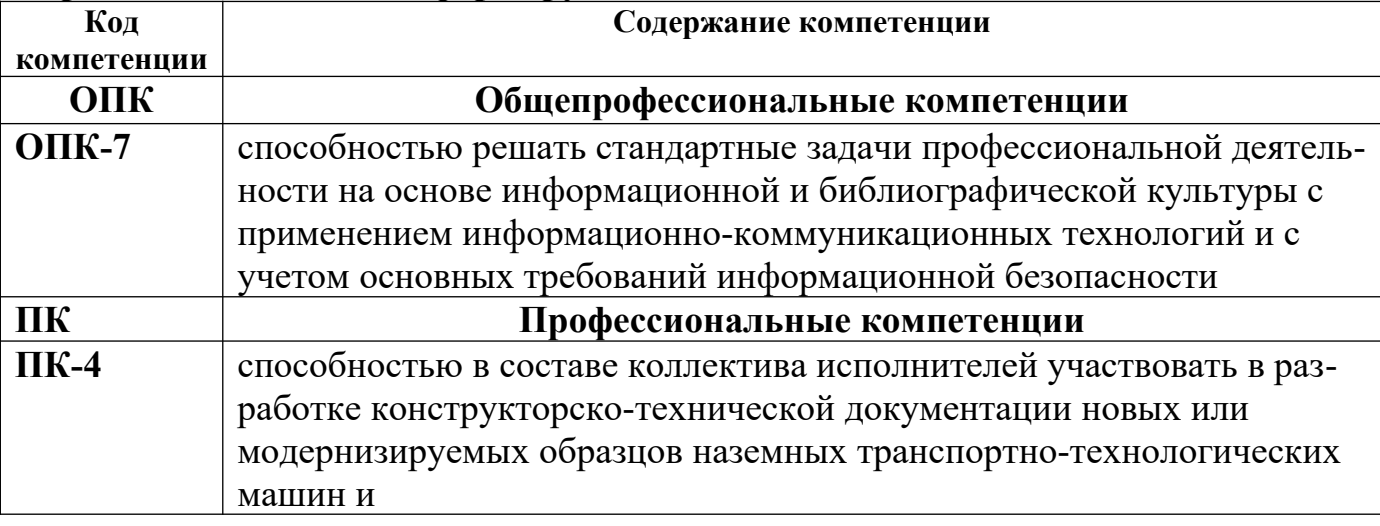

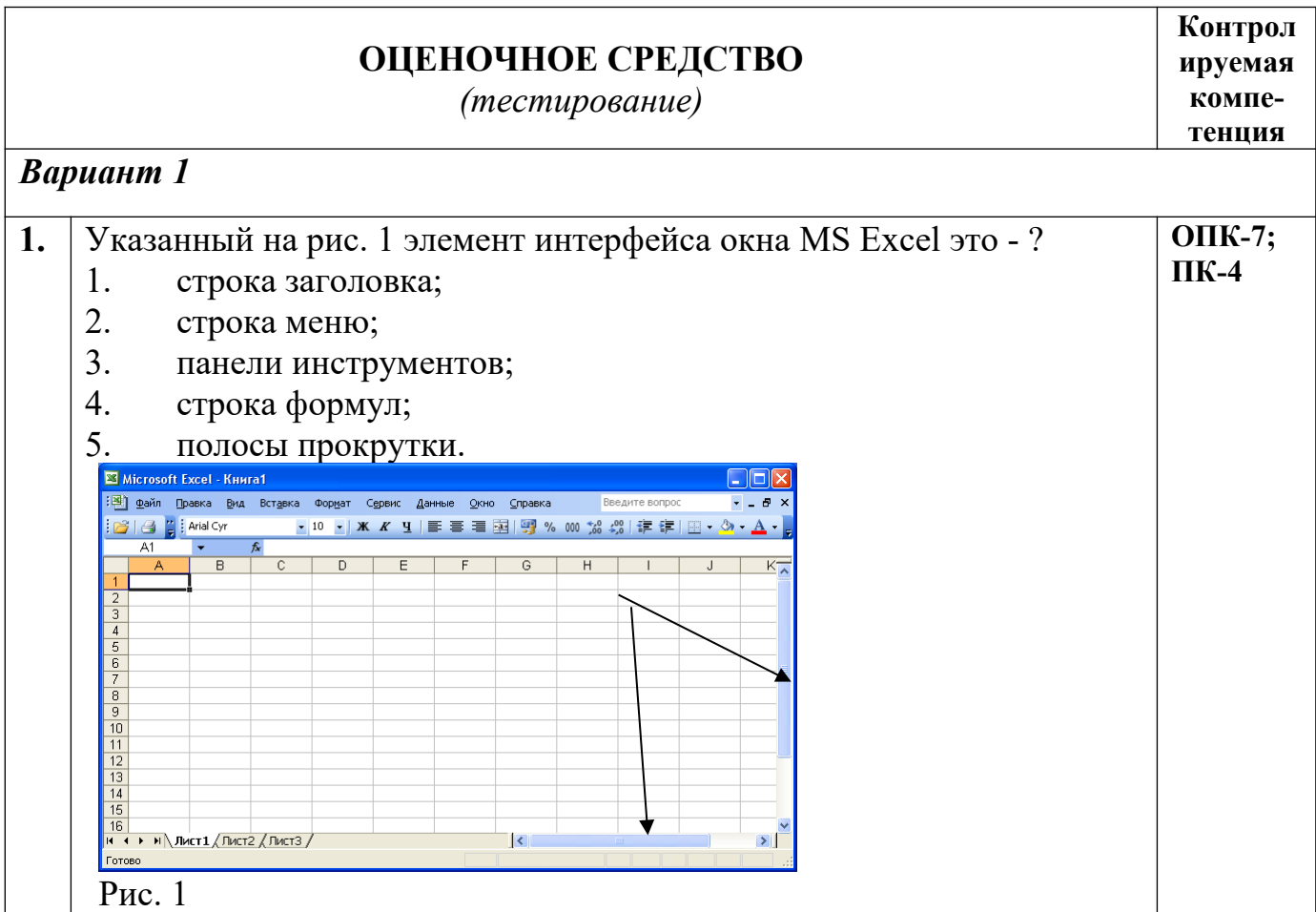

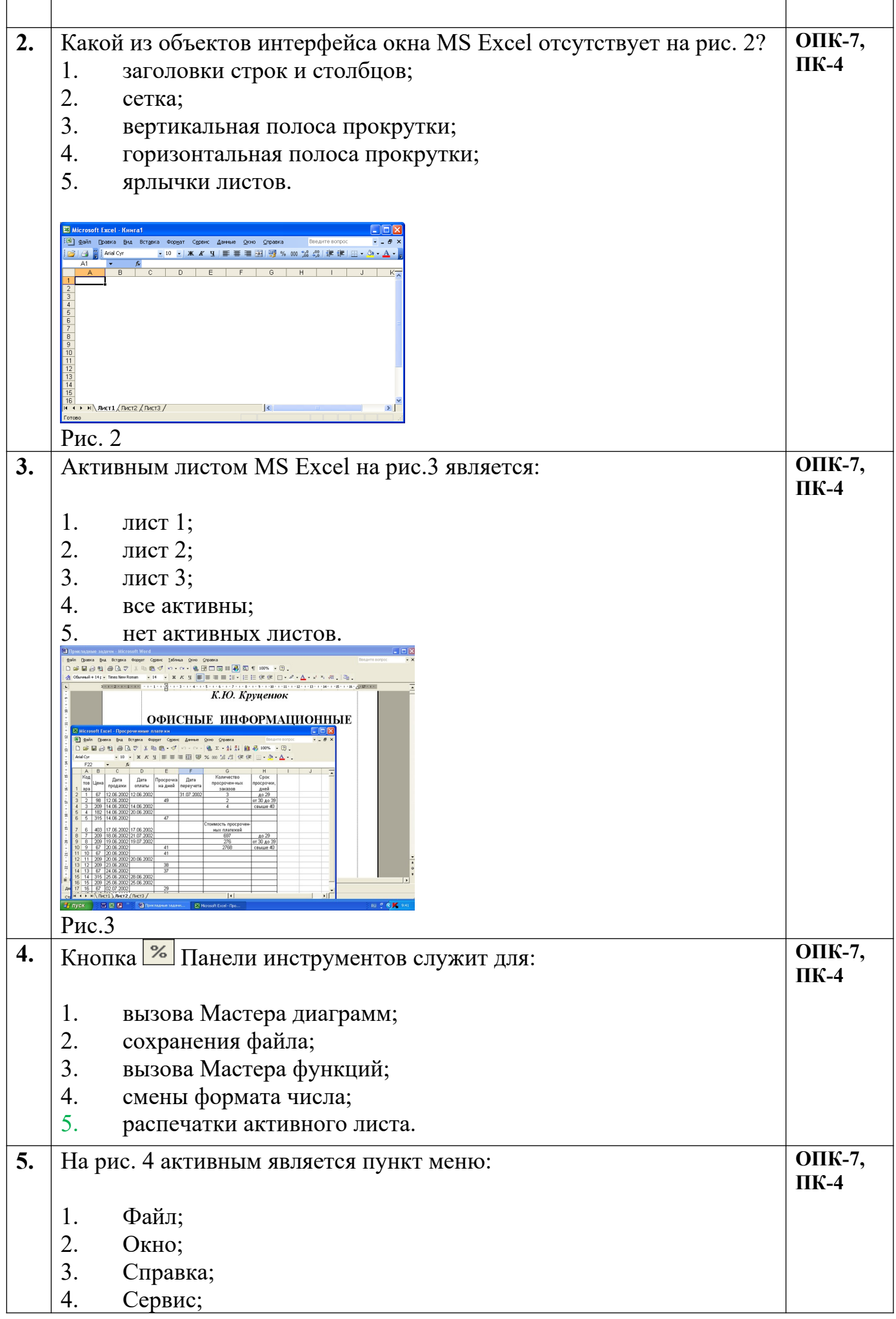

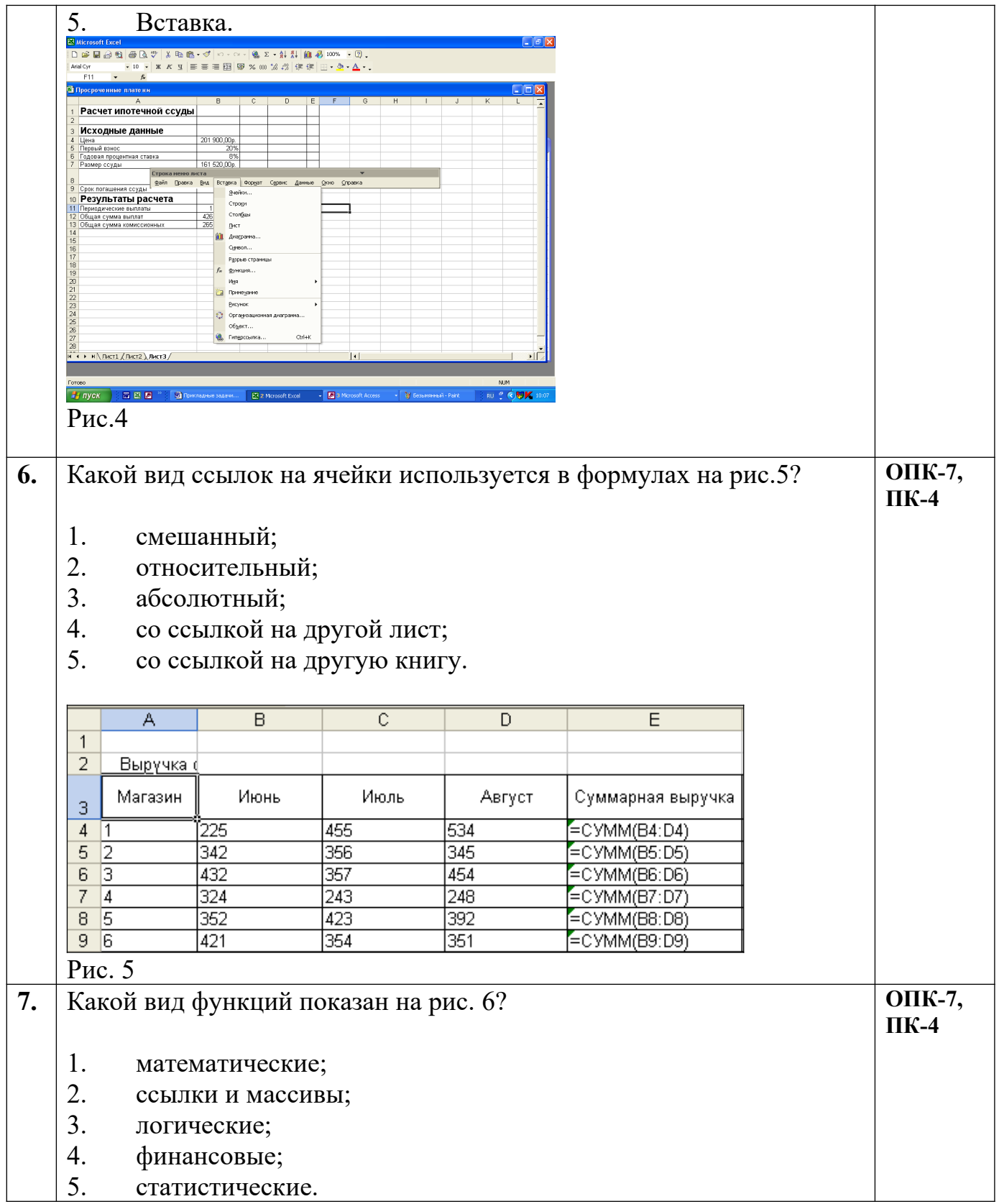

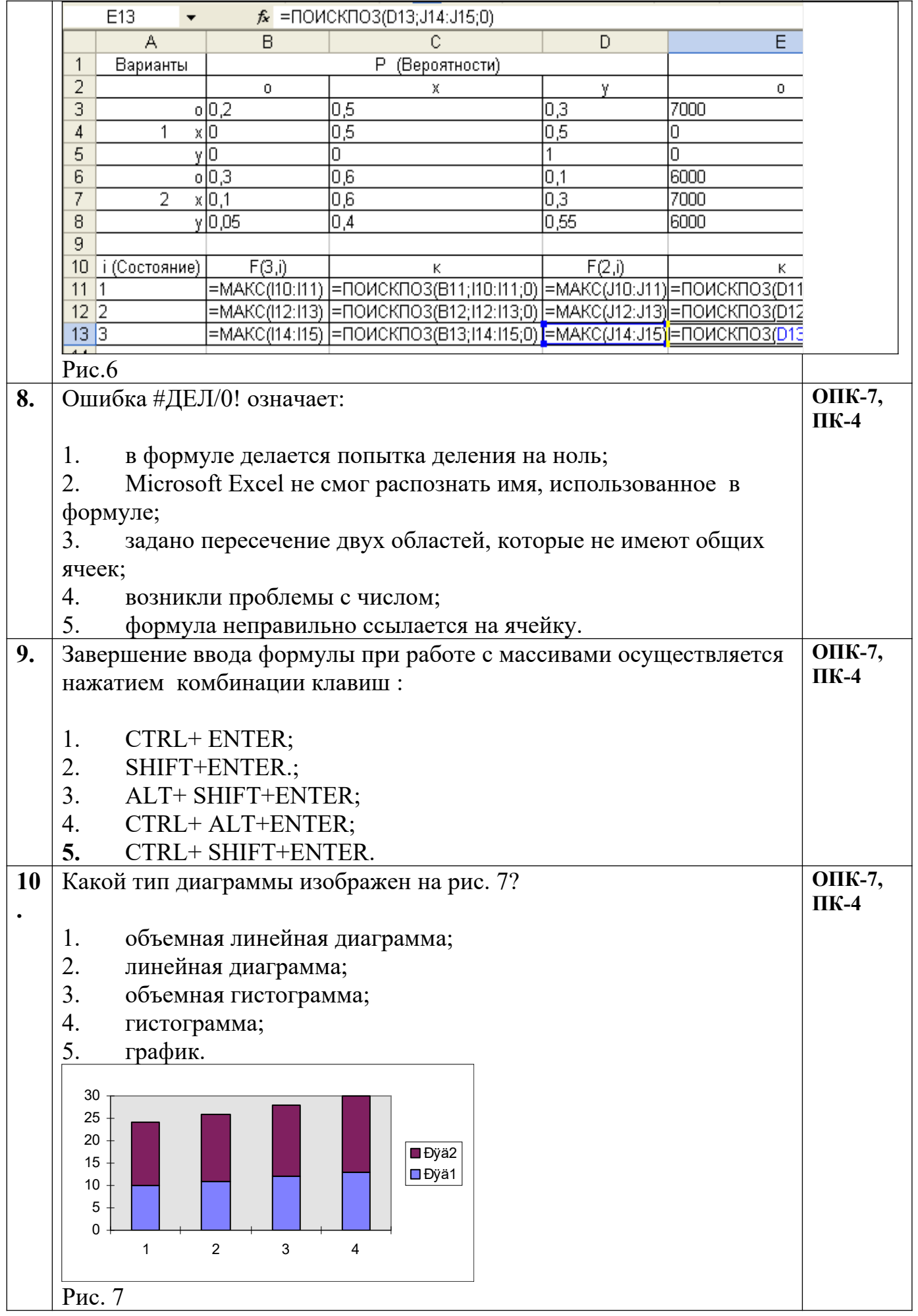

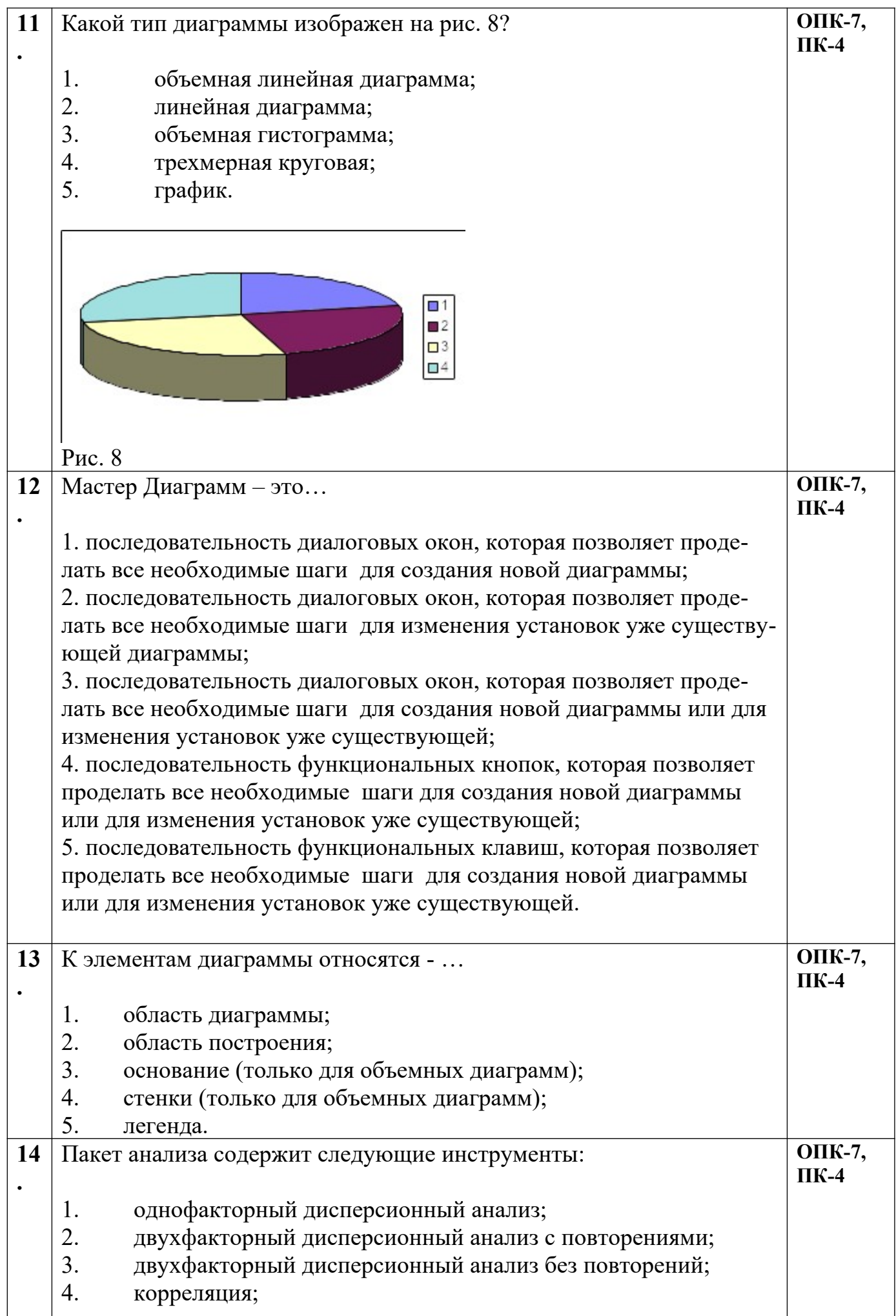

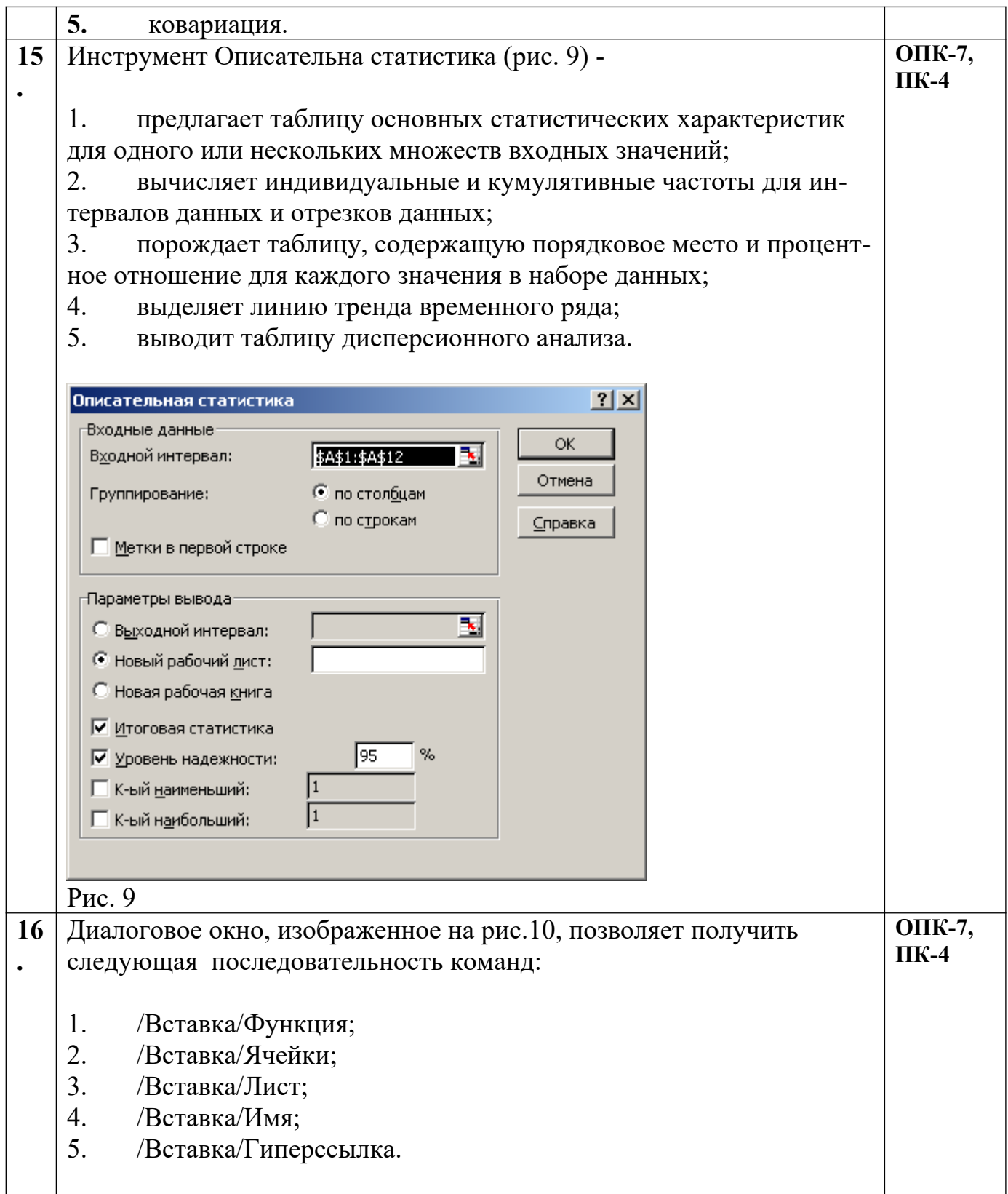

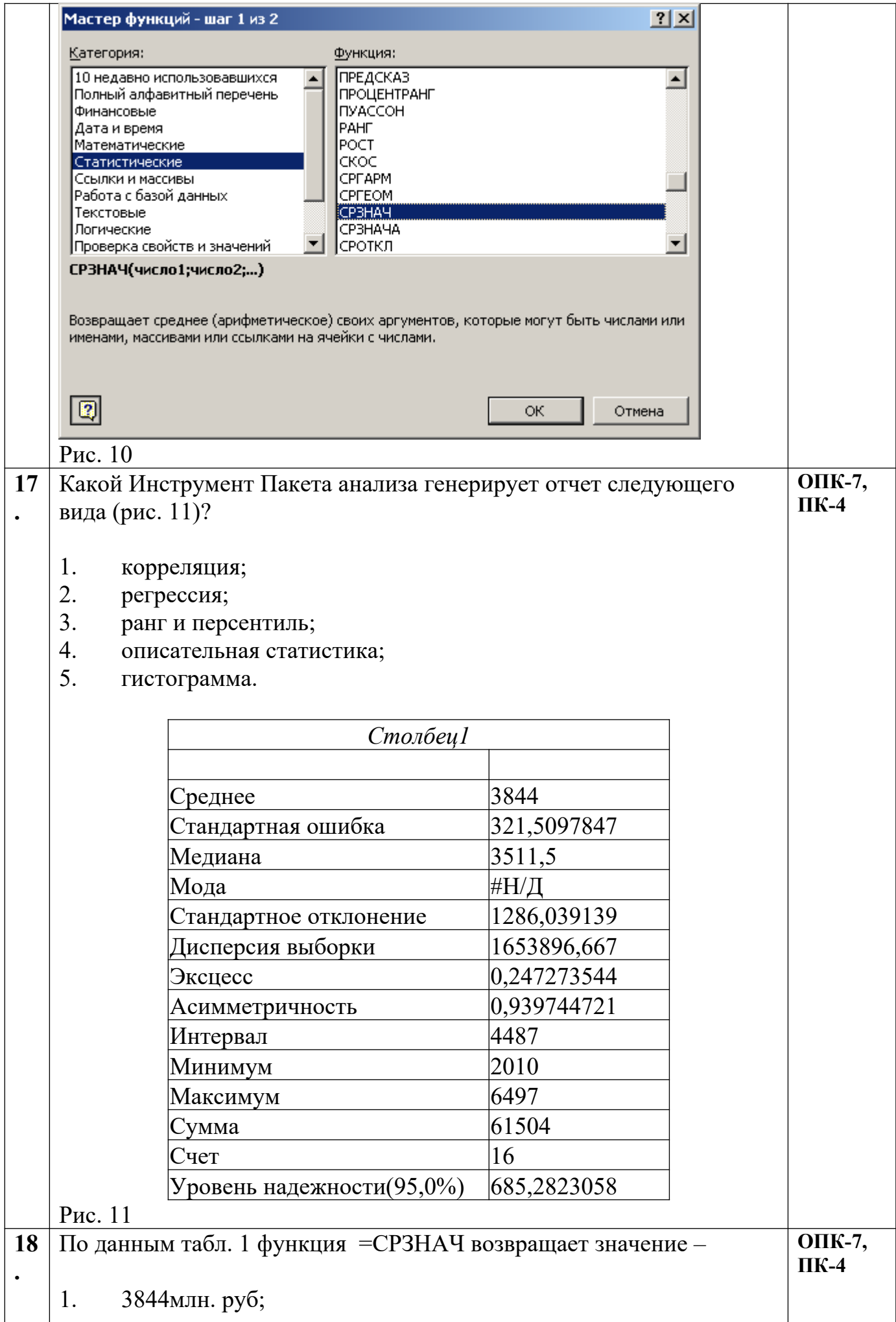

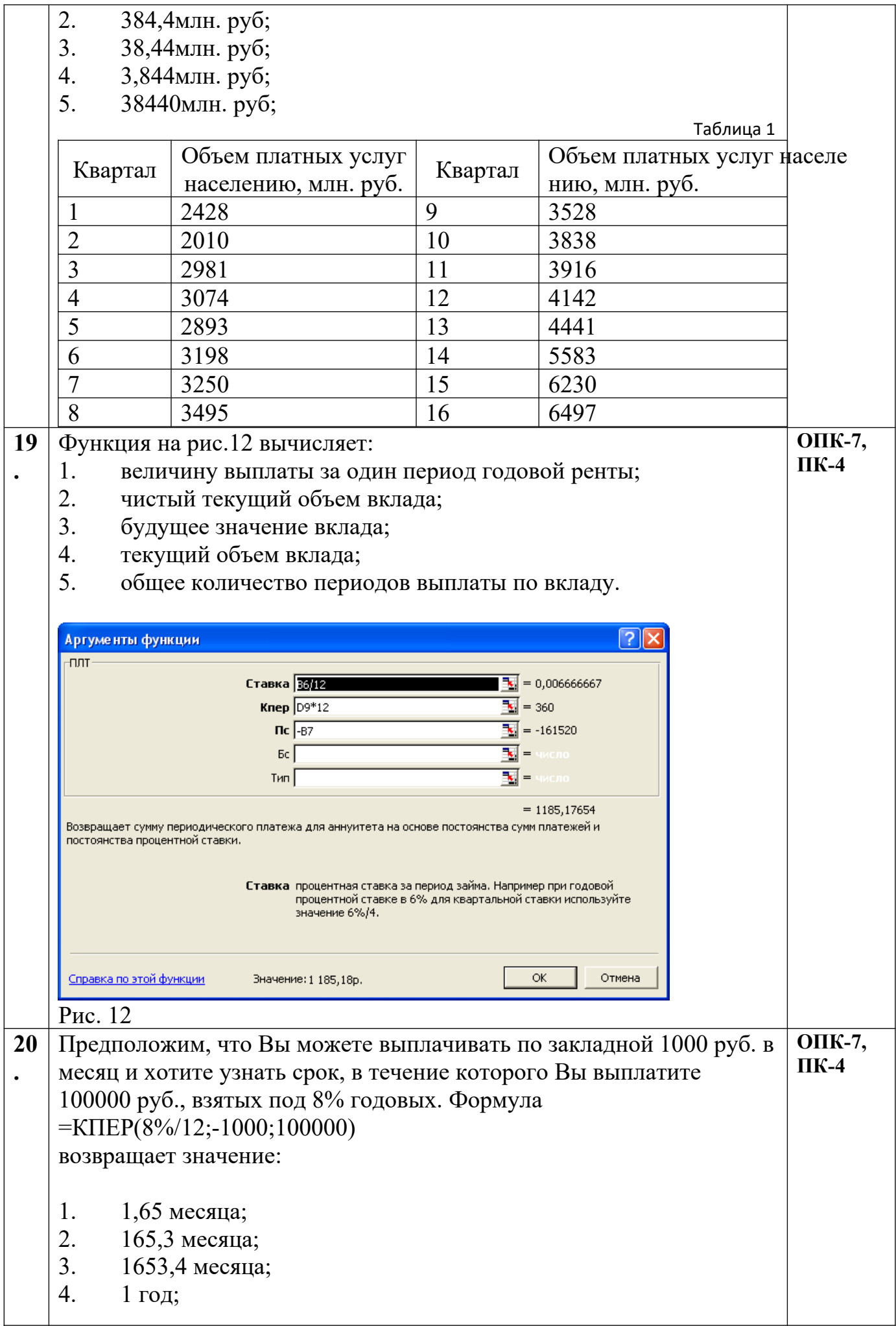

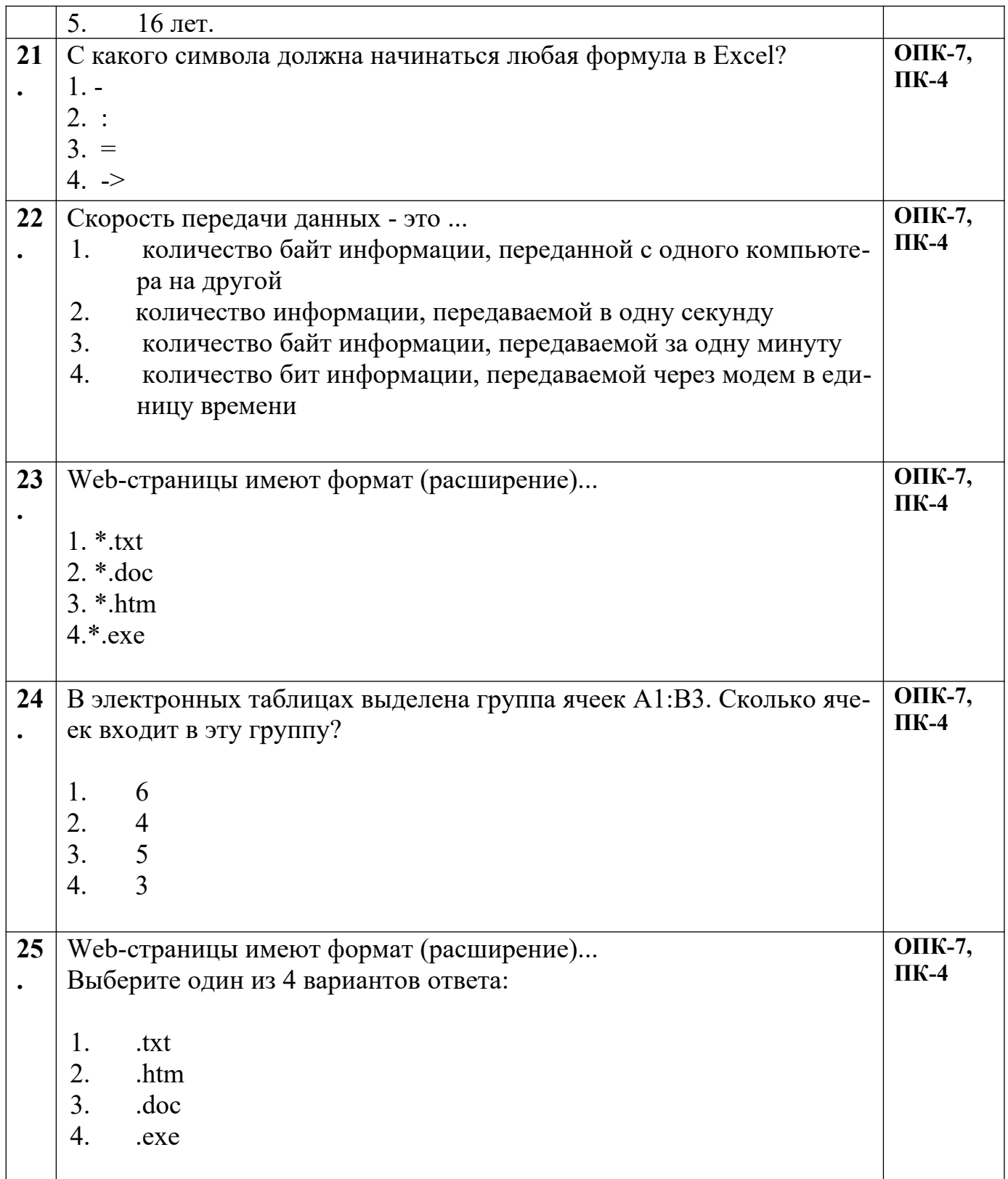

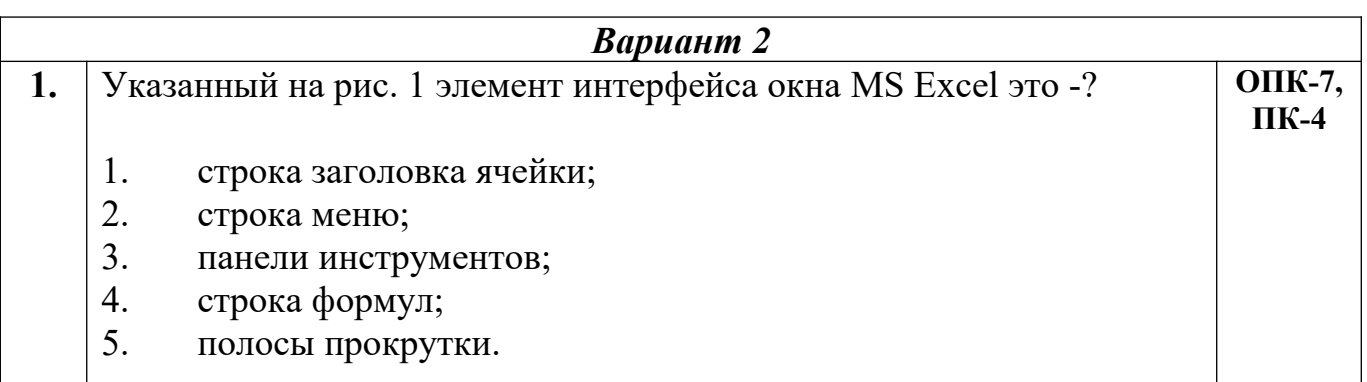

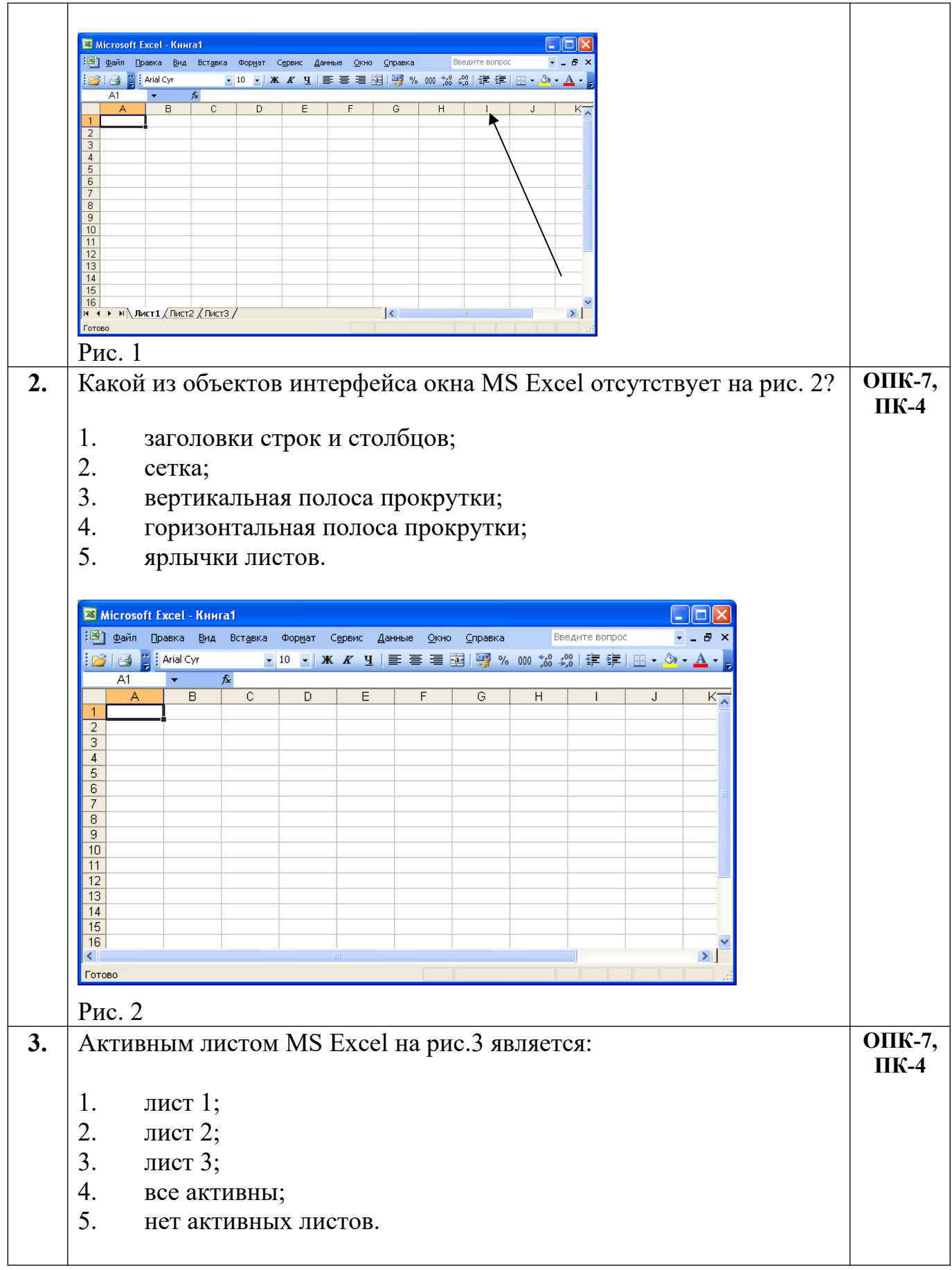

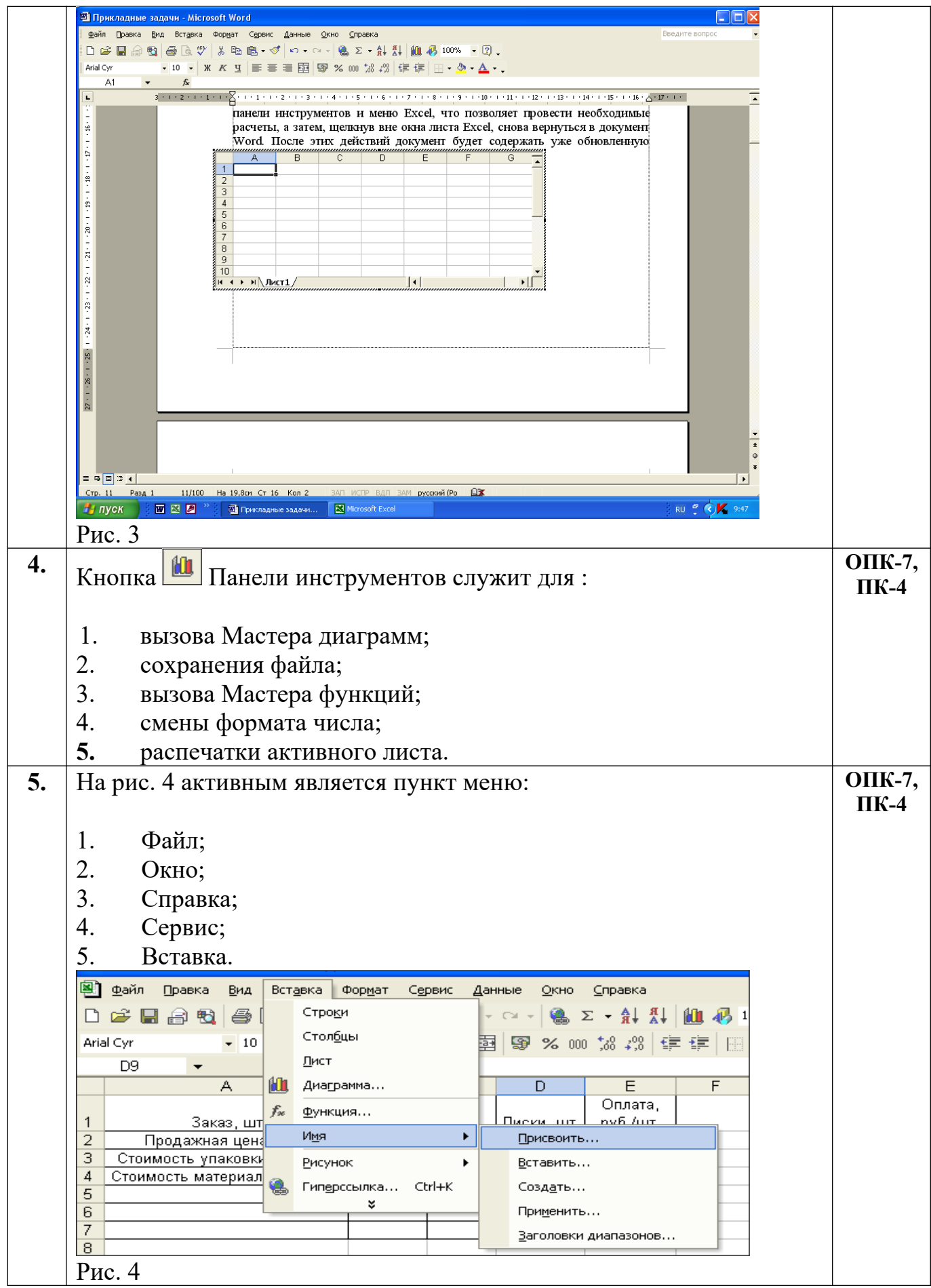

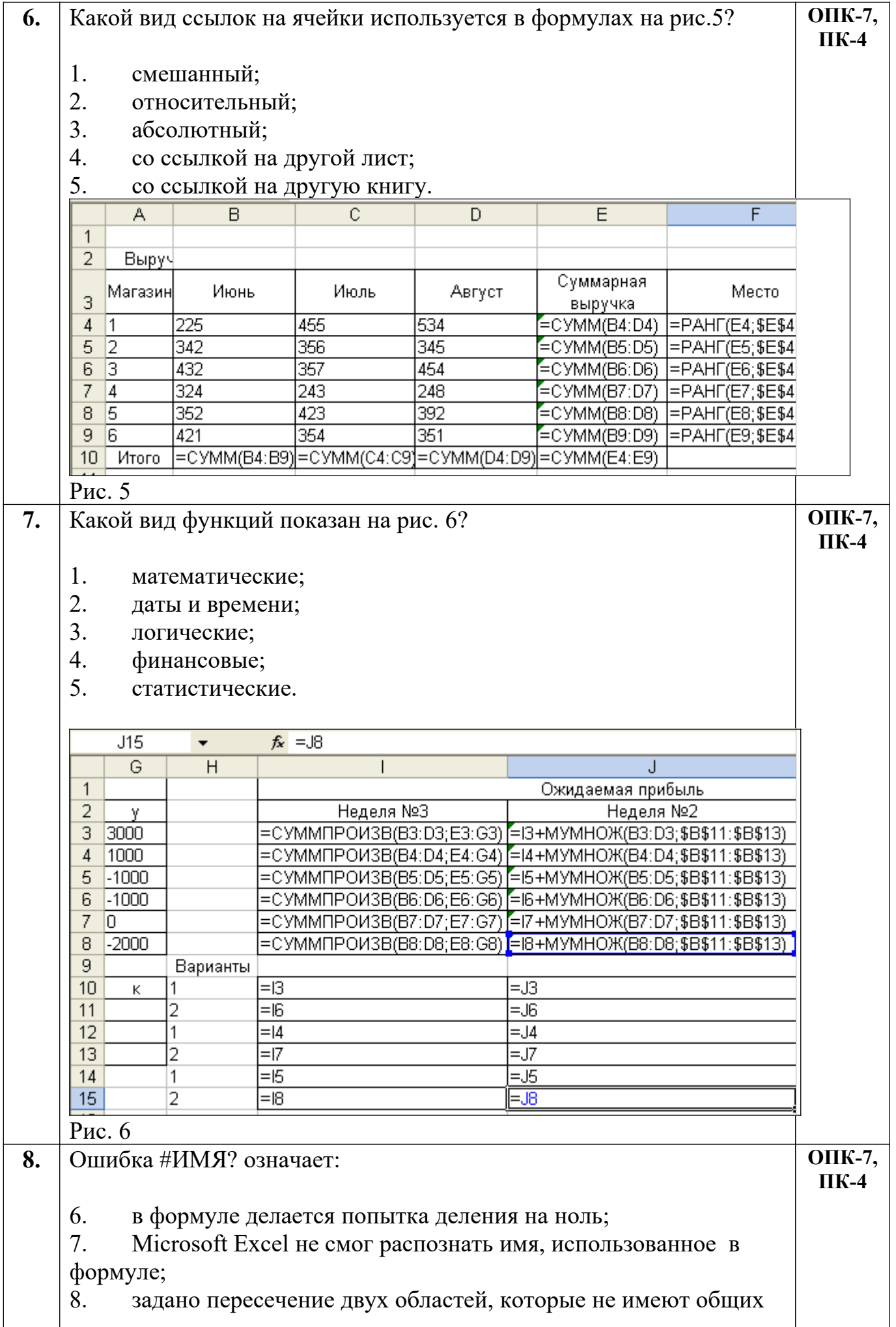

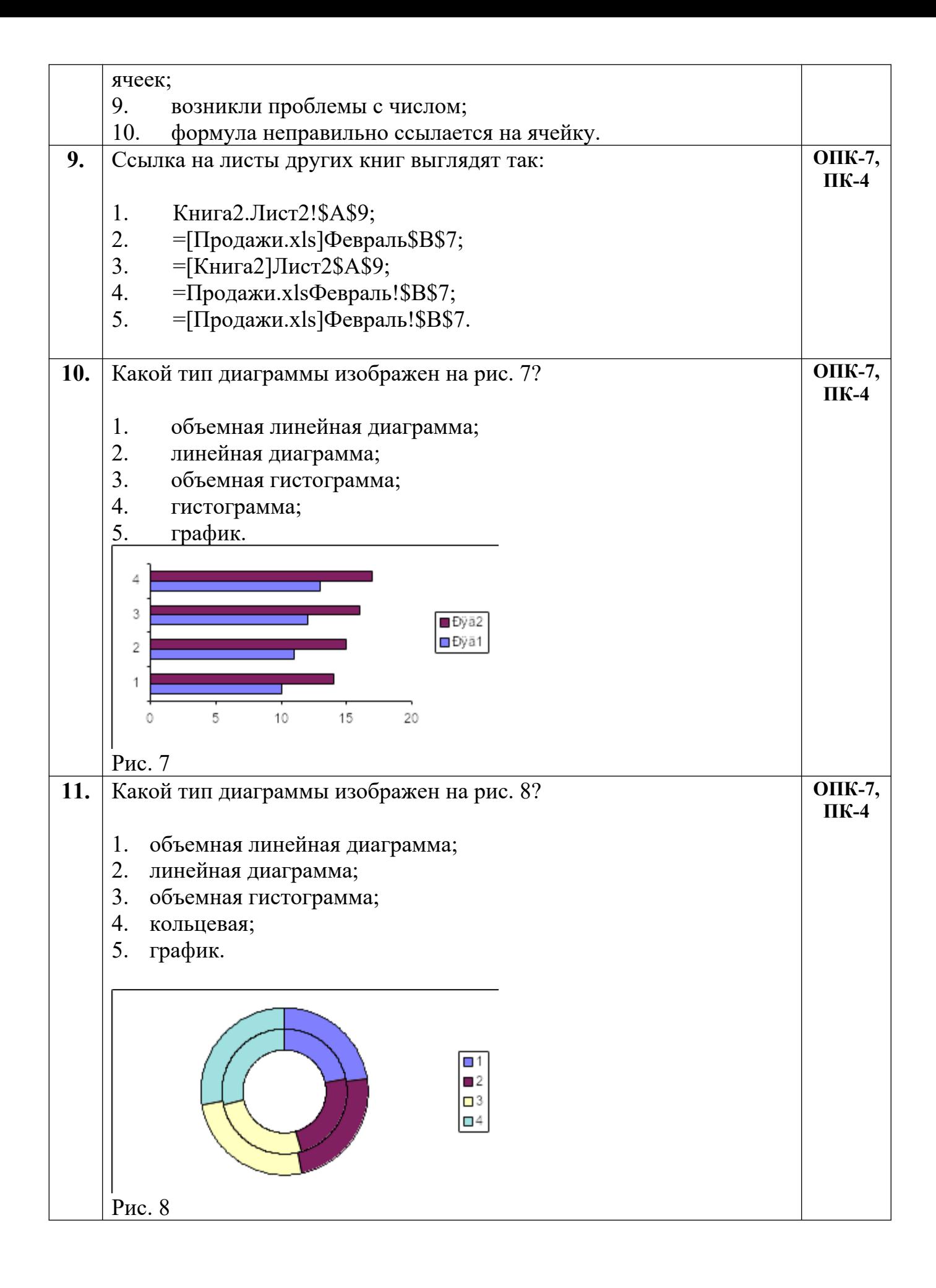

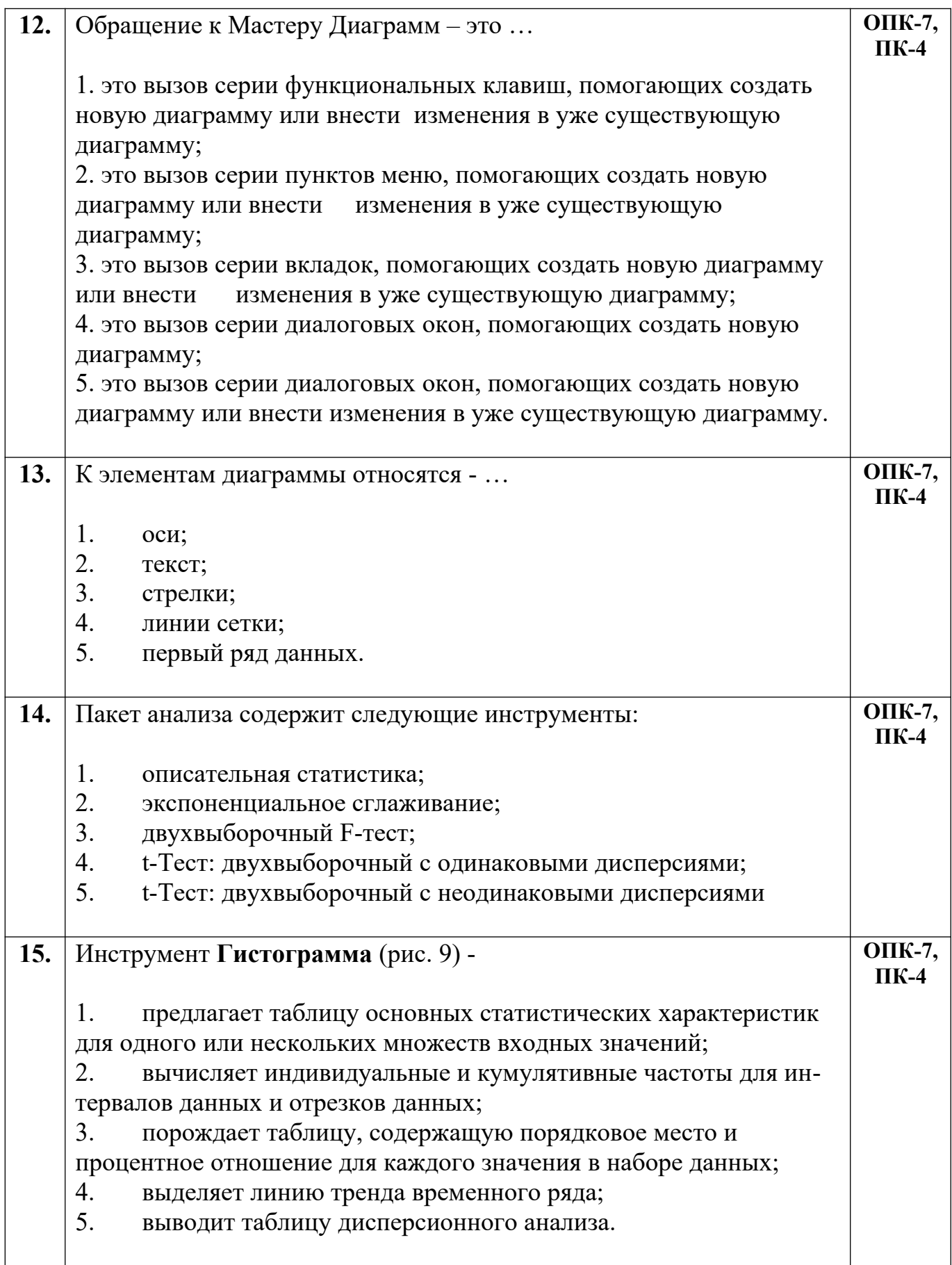

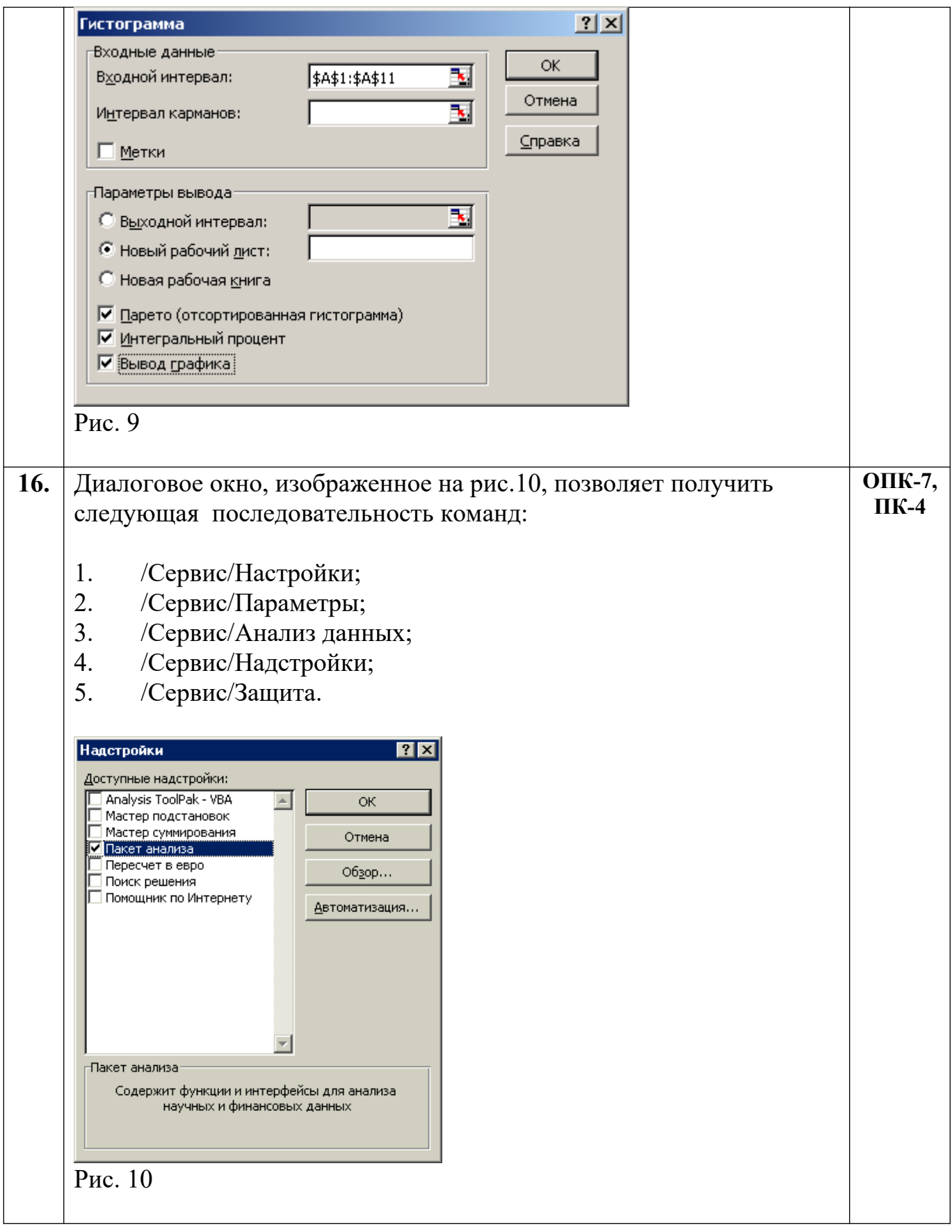

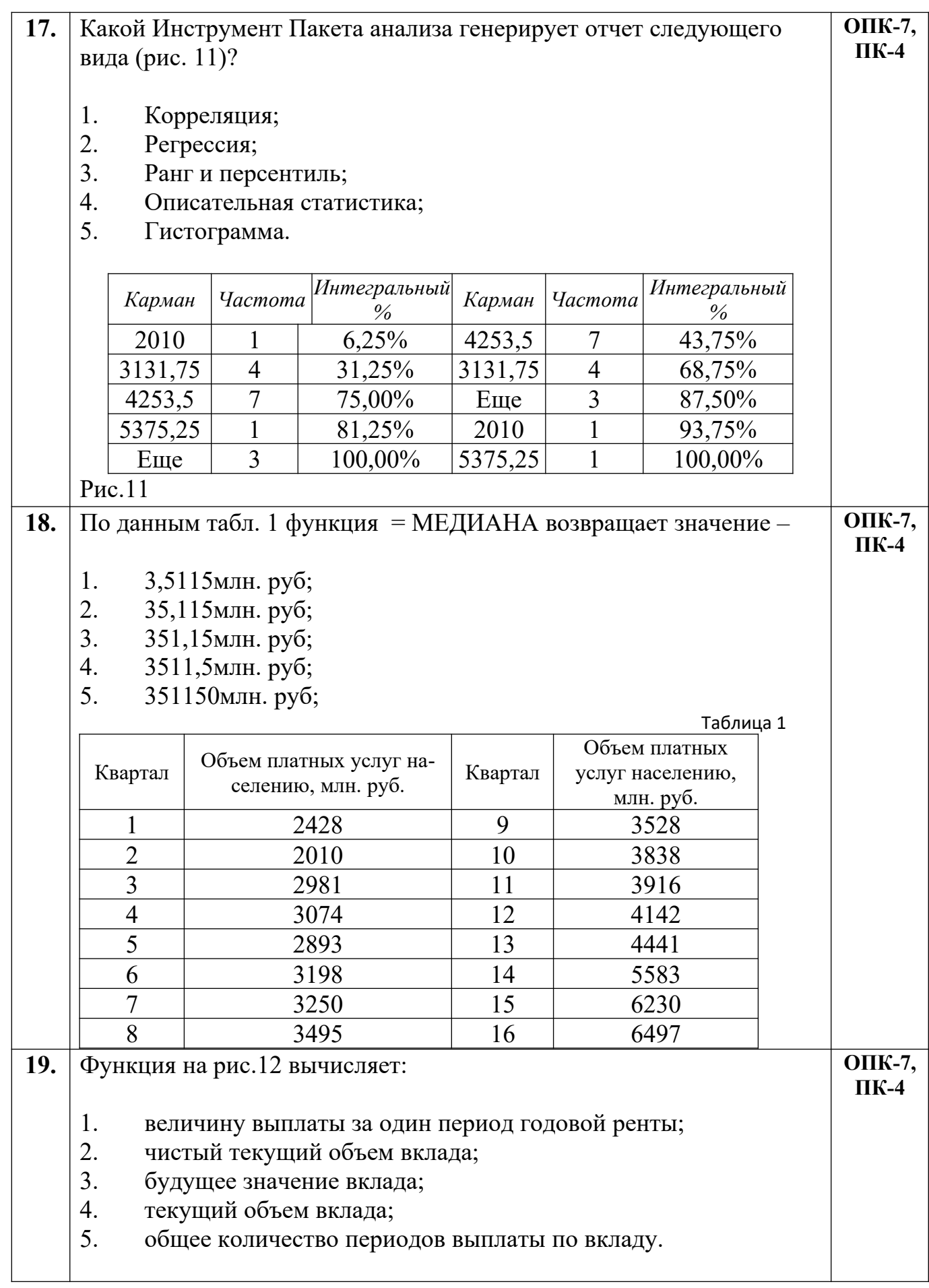

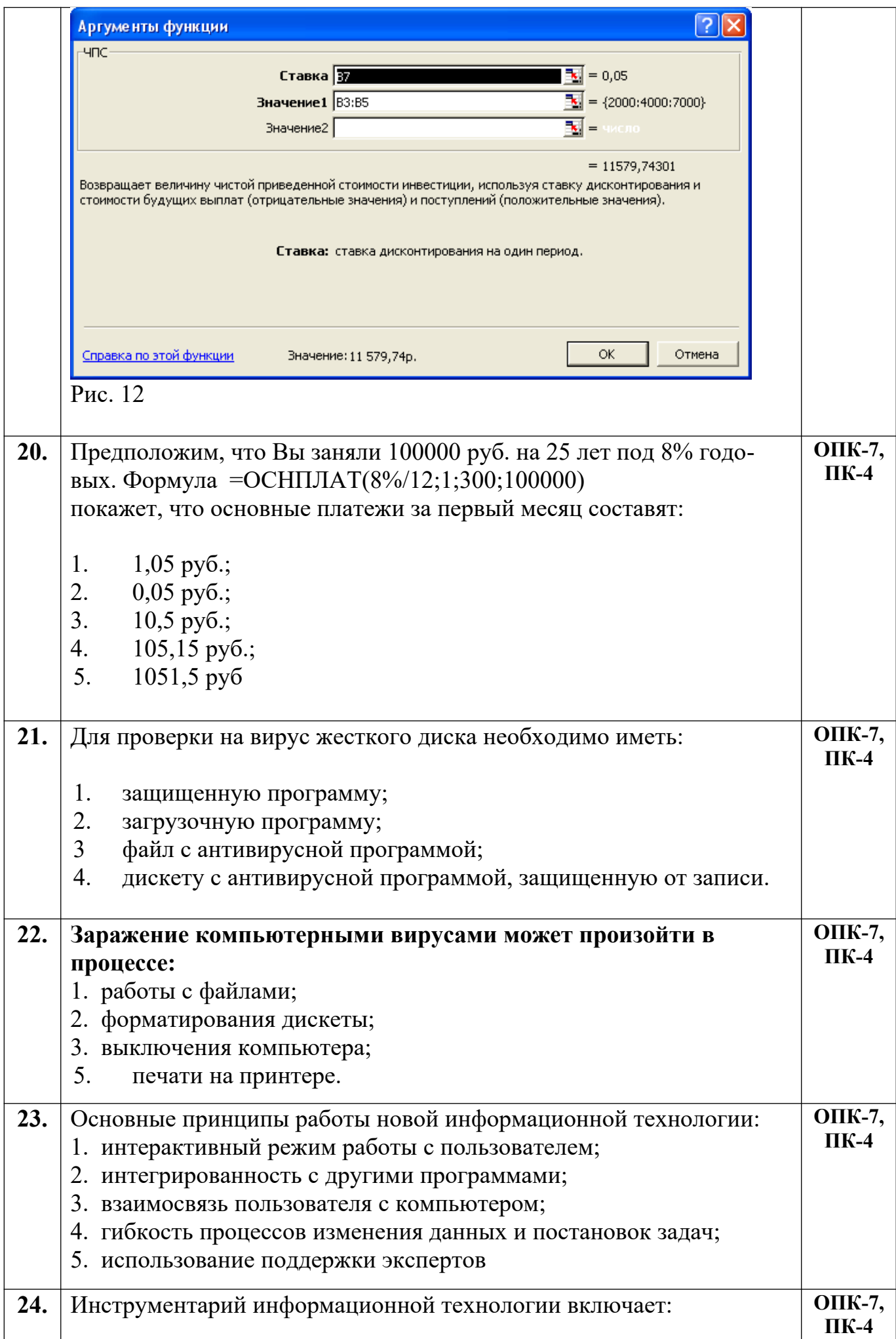

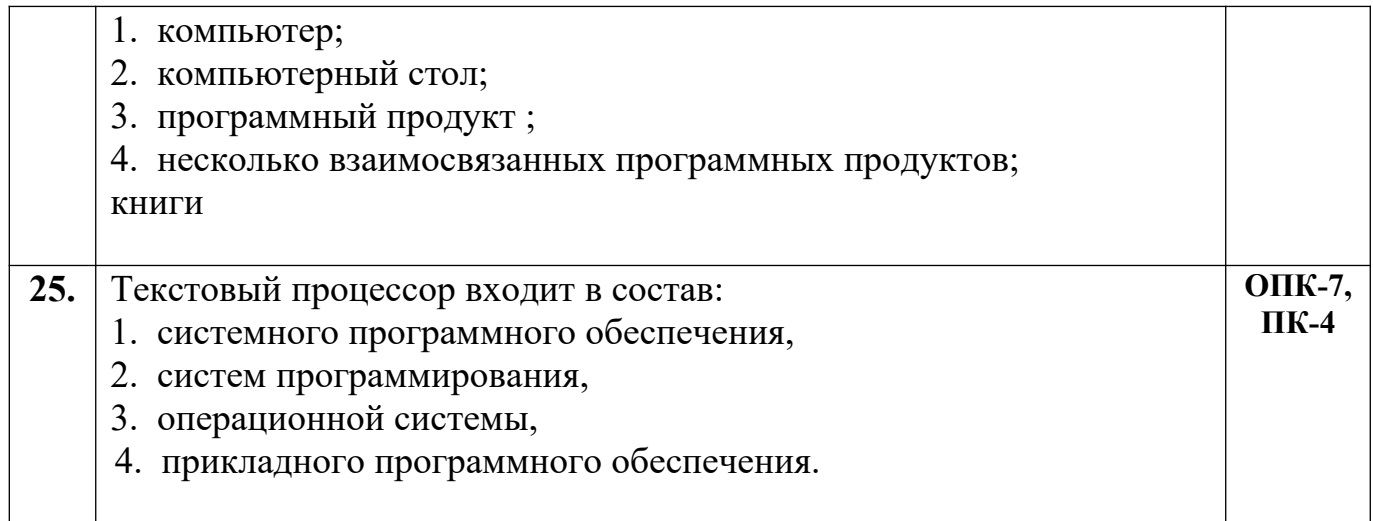

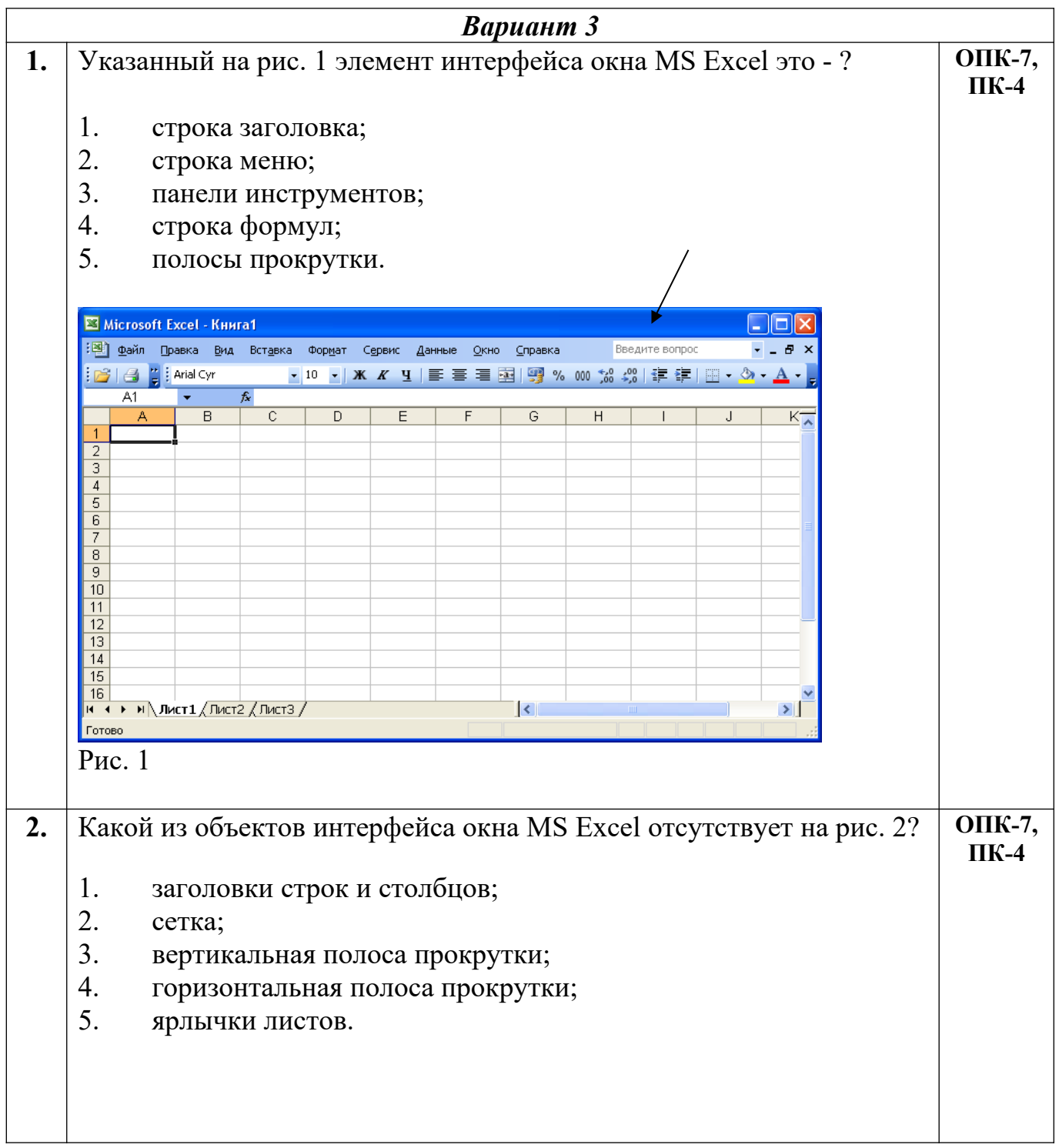

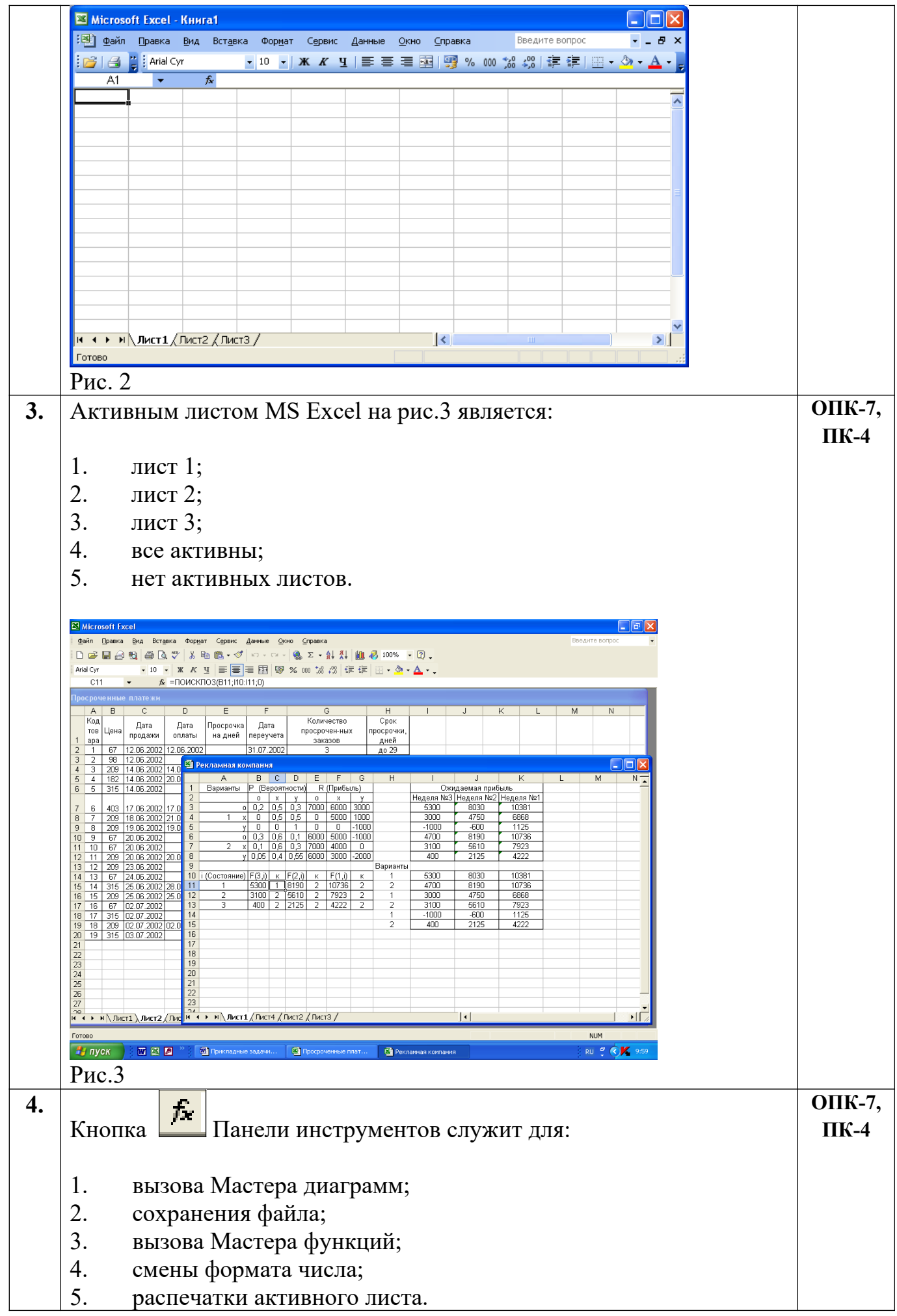

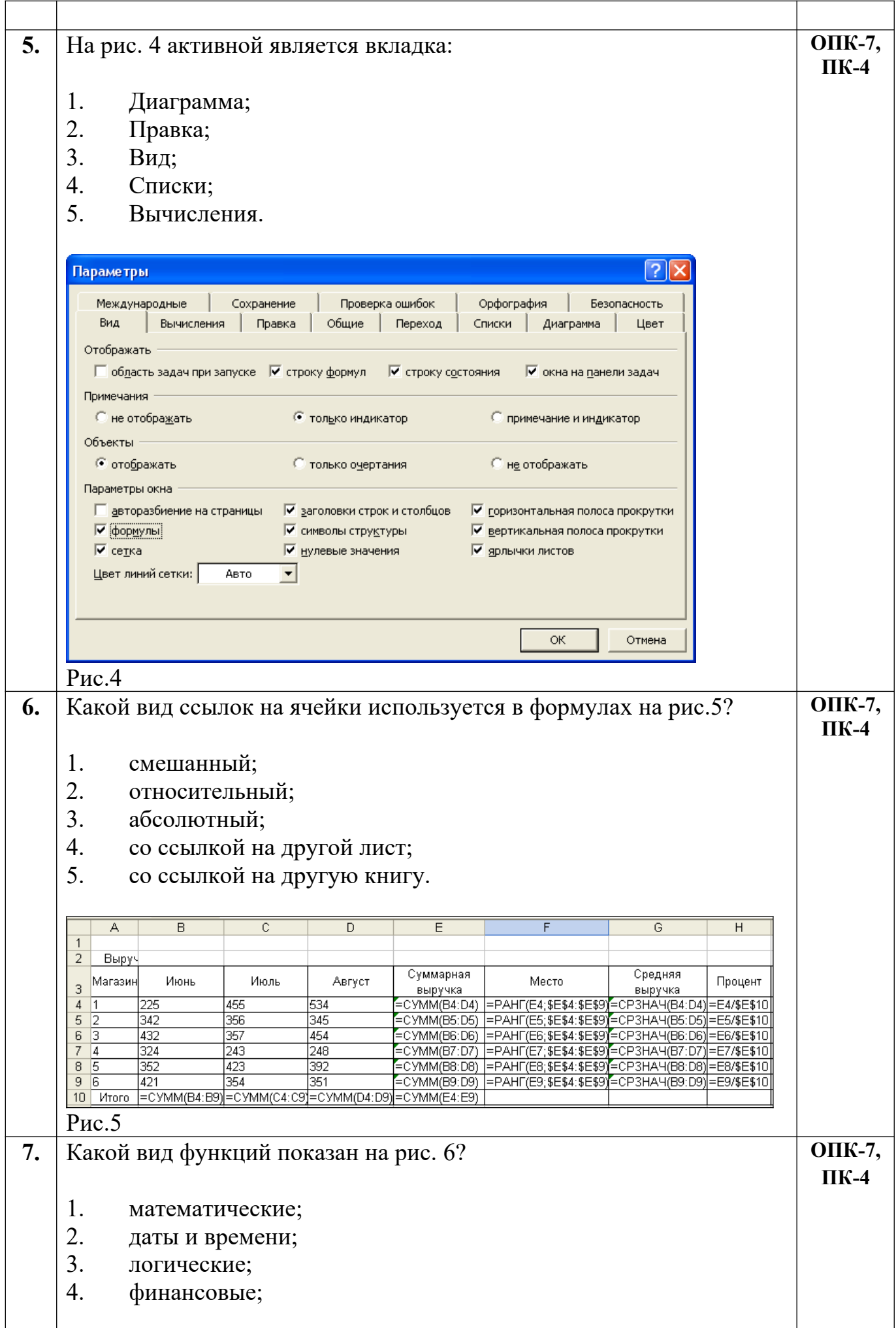

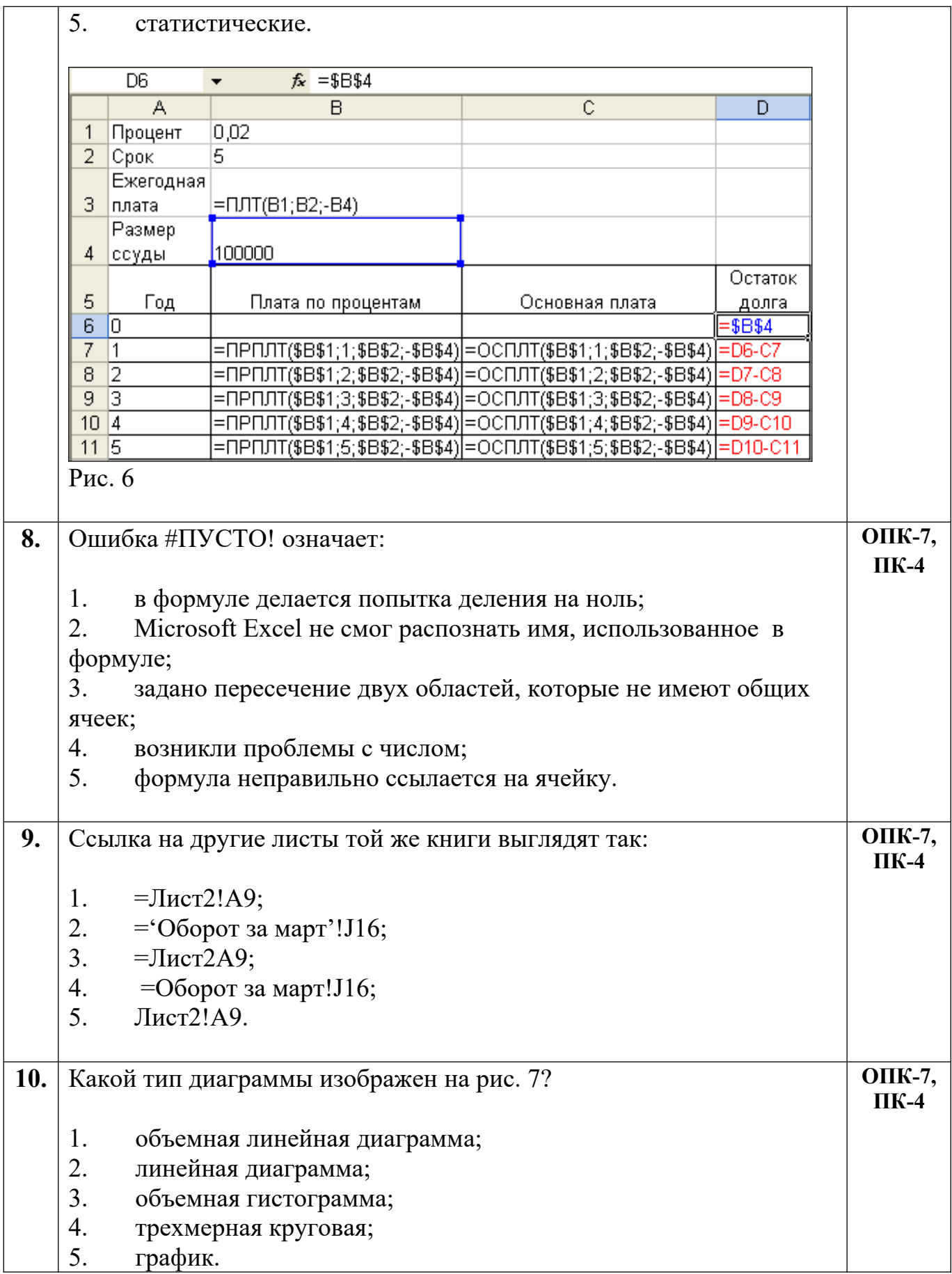

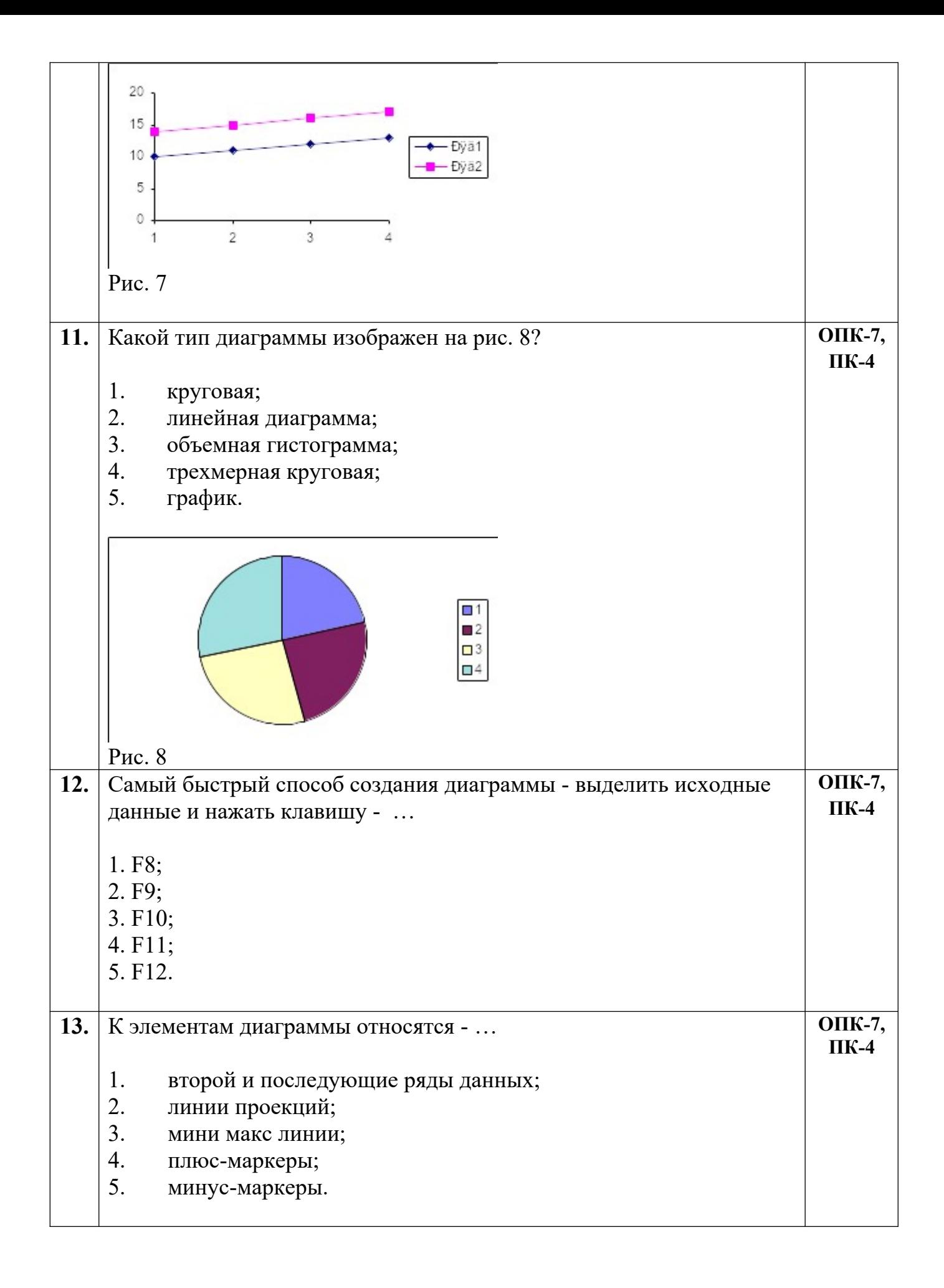

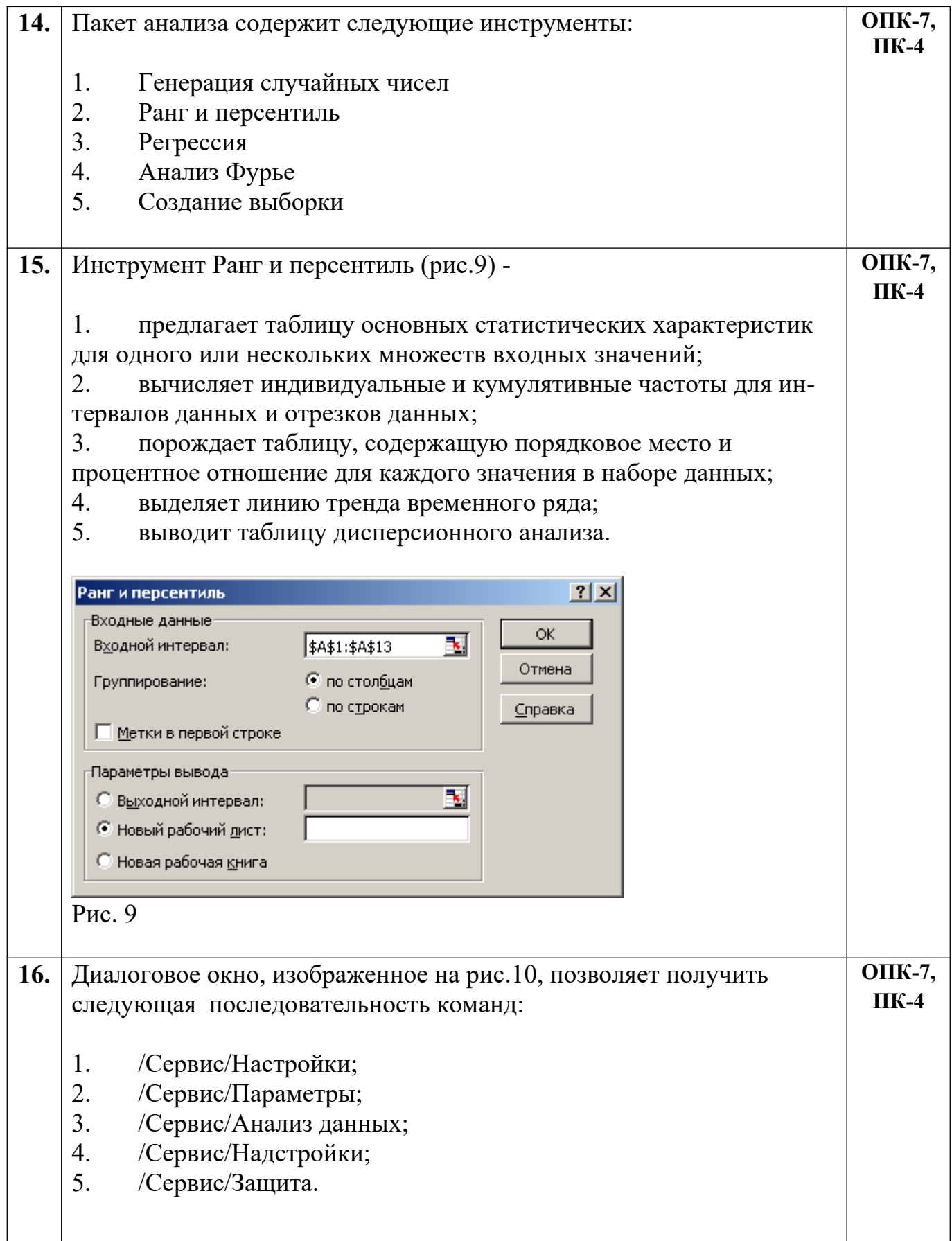

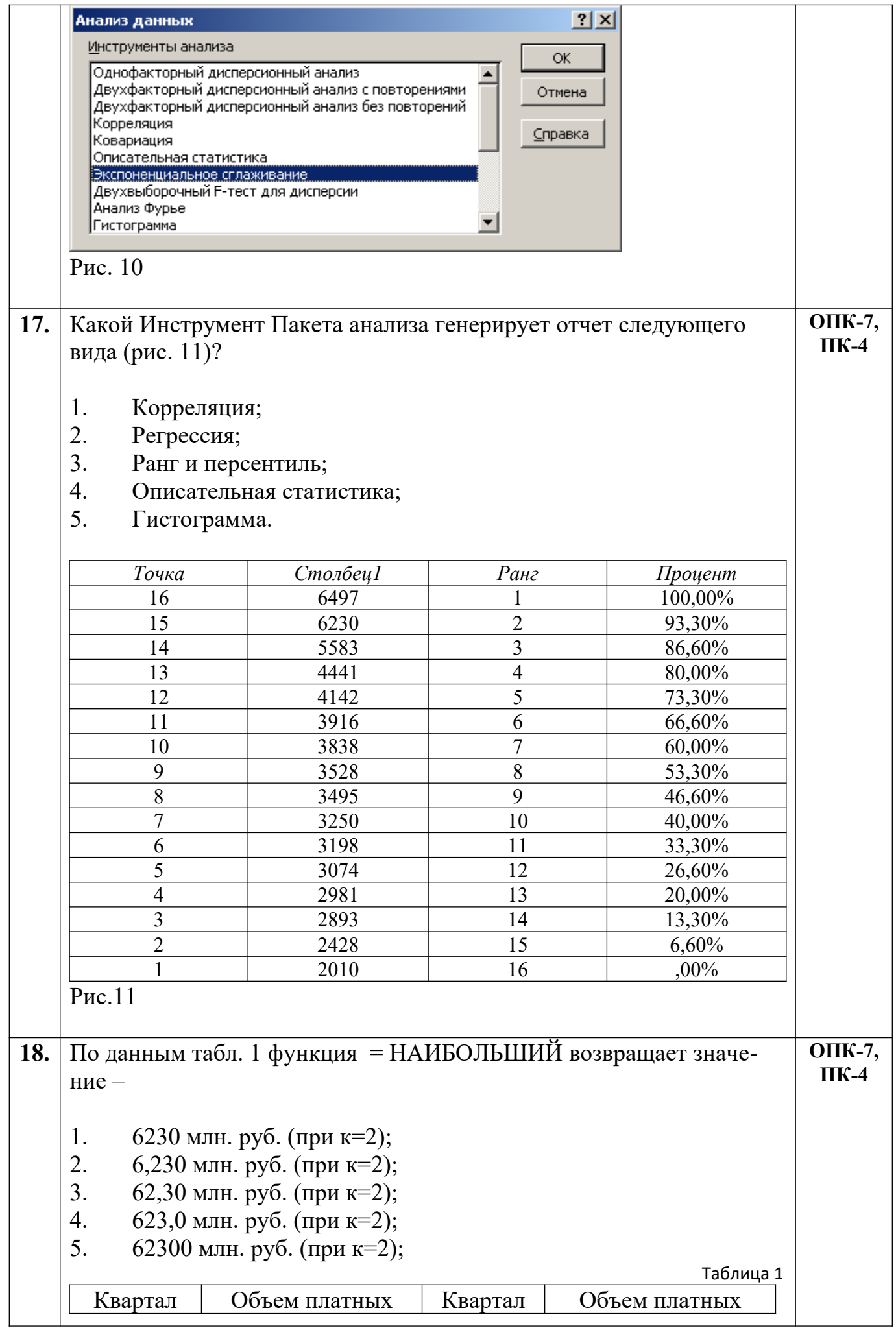

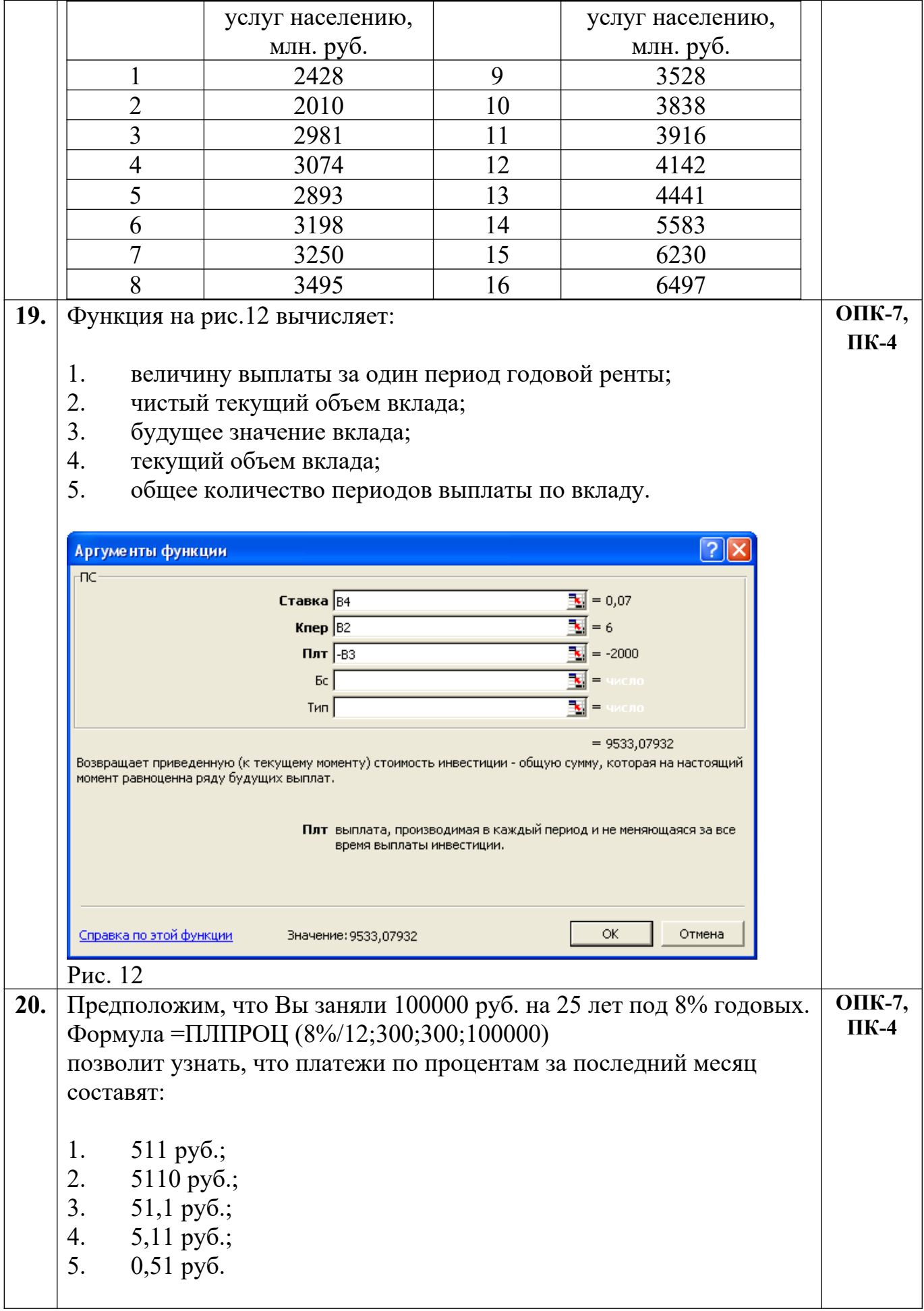

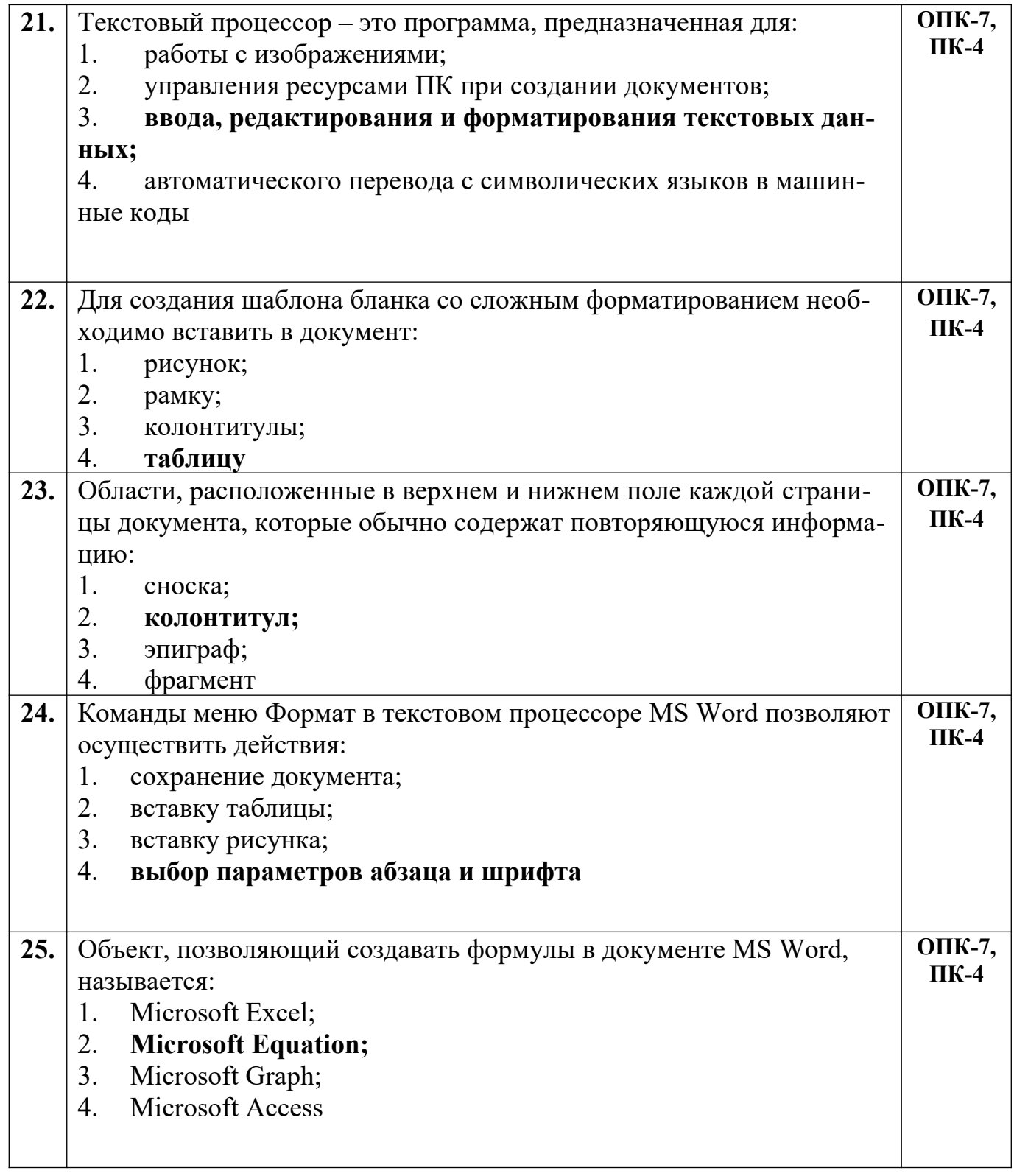

Разработчик А.Я. Сарафанова, доцент каф.ТМиО